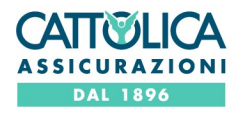

Per collegarsi alla PIATTAFORMA WEB denominata "PLAST" predisposta e gestita da Computershare S.p.A. attraverso la quale sarà possibile procedere alla compilazione guidata del modulo di delega da conferire al Rappresentante Designato cliccare [qui](https://servizi.computershare.it/eRD/index.aspx?nos=60544501)

Società Cattolica di Assicurazione S.p.A.

Sede Legale: Lungadige Cangrande 16, 37126 Verona - Italia - Pec cattolica.assicurazioni@pec.gruppocattolica.it - Tel. +39 045 8 391 111<br>Fax +39 045 8 391 112 - Cap. Soc. Euro 685.043.940,00 i.v. - C. F. e iscr. Reg. Imp. Cattolica Assicurazioni - Capogruppo del Gruppo Cattolica Assicurazioni, iscritta all'Albo dei gruppi assicurativi presso IVASS al n. 019 Impresa autorizzata all'esercizio delle assicurazioni a norma dell'art. 65 R.D.L. numero 966 del 29 aprile 1923.

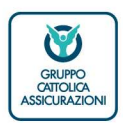